### МИНИСТЕРСТВО СЕЛЬСКОГО ХОЗЯЙСТВА РОССИЙСКОЙ ФЕДЕРАЦИИ

Федеральное государственное бюджетное образовательное учреждение высшего образования «Брянский государственный аграрный университет»

**УТВЕРЖДАЮ** Проректор по учебной работе Малявко Г.П. **В июня 2021 г.** 

Прикладное программирование (Visual Basic)

(Наименование дисциплины)

рабочая программа дисциплины

Закреплена за кафедрой Автоматики, физики и математики

Направление подготовки 15.03.04 Автоматизация технологических процессов и производств Профиль Автоматизация технологических процессов и производств

Квалификация Бакалавр

Форма обучения Очная, заочная

Общая трудоемкость 4 3.e.

> Брянская область 2021

Программу составил(и):

ст. преподаватель Жиряков А.В.

Рецензент(ы): Dequa Q#

Рабочая программа дисциплины

Прикладное программирование (Visual Basic)

разработана в соответствии с ФГОС ВО - бакалавриат по направлению подготовки 15.03.04 Автоматизация технологических процессов и производств, утвержденным приказом Министерства образования и науки Российской Федерации от 12 марта 2015 г.  $N<sub>0</sub>200$ 

составлена на основании учебного плана 2021 года набора

Направление подготовки 15.03.04 Автоматизация технологических процессов и производств

Профиль Автоматизация технологических процессов и производств

утвержденного Учёным советом вуза от 17.06.2021 г. протокол № 11

Рабочая программа одобрена на заседании кафедры

Автоматики, физики и математики

Протокол от 17.06.2021 г. № 11

Зав. кафедрой

Безик В.А.

### **1. ЦЕЛИ ОСВОЕНИЯ ДИСЦИПЛИНЫ**

Целью преподавания дисциплины является приобретение студентами знаний и навыков в области разработки прикладных программ, технических средств обработки информации, системного применения средств информационной технологии для решения прикладных инженерных задач.

 Задачами изучения дисциплины являются овладение основами теории алгоритмов, получение знаний о принципах программирования на языках высокого уровня, о современных системах программирования и тенденциях их развития, о программном обеспечении, овладение навыками решения инженерных задач с помощью прикладных программ, а также навыками алгоритмизации и написания программ для решения задач предметной области.

# **2. МЕСТО ДИСЦИПЛИНЫ В СТРУКТУРЕ ОПОП**

Блок ОПОП ВО: Б1.В.1.ДВ.02.02

2.1 Требования к предварительной подготовке обучающегося:

Перед изучением курса «Прикладное программирование (СИ)» студентом должны быть изучены следующие дисциплины и темы:

- Информационные системы и технологии
- Алгоритмизация и программирование
- Высшая математика
- Вычислительные машины, системы и сети

2.2 Дисциплины и практики, для которых освоение данной дисциплины (модуля) необходимо как предшествующее:

- Цифровая обработка сигналов
- Интерфейсы передачи данных

# **3. ПЕРЕЧЕНЬ ПЛАНИРУЕМЫХ РЕЗУЛЬТАТОВ ОБУЧЕНИЯ ПО ДИСЦИПЛИНЕ, СООТНЕСЕННЫХ С ПЛАНИРУЕМЫМИ РЕЗУЛЬТАТАМИ ОСВОЕНИЯ ОБРАЗО-ВАТЕЛЬНОЙ ПРОГРАММЫ**

Достижения планируемых результатов обучения, соотнесенных с общими целями и задачами ОПОП, является целью освоения дисциплины.

**ОПК-3** Способностью использовать современные информационные технологии, технику, прикладные программные средства при решении задач профессиональной деятельности

**Знать:** Прикладные программные средства в своей предметной области

**Уметь:** Использовать компьютерную технику для решения задач профессиональной деятельности

**Владеть:** Основными приемами работы в прикладных программах для решения профессиональных задач

**ПК-33** Способностью участвовать в разработке новых автоматизированных и автоматических технологий производства продукции и их внедрении, оценке полученных результатов, подготовке технической документации по автоматизации производства и средств его оснащения

**Знать:** Принципы создания прикладных программ

**Уметь:** Использовать программы сторонних разработчиков

**Владеть:** Основными приемами работы в прикладных программах, созданных для автоматизации производства

Этапы формирования компетенций в процессе освоения образовательной программы: в соответствии с учебным планом и планируемыми результатами освоения ОПОП.

### **4. РАСПРЕДЕЛЕНИЕ ЧАСОВ ДИСЦИПЛИНЫ ПО СЕМЕСТРАМ (очная форма)**

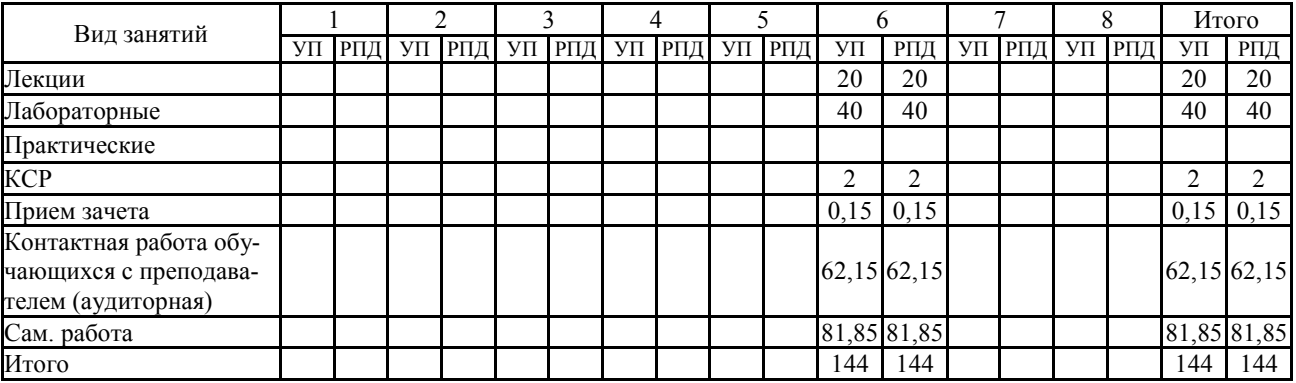

### **РАСПРЕДЕЛЕНИЕ ЧАСОВ ДИСЦИПЛИНЫ ПО КУРСАМ (заочная форма)**

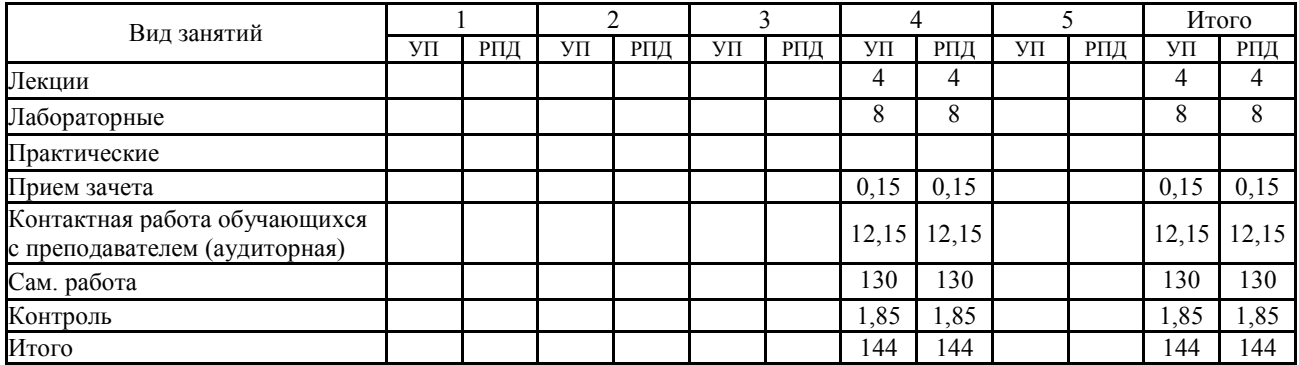

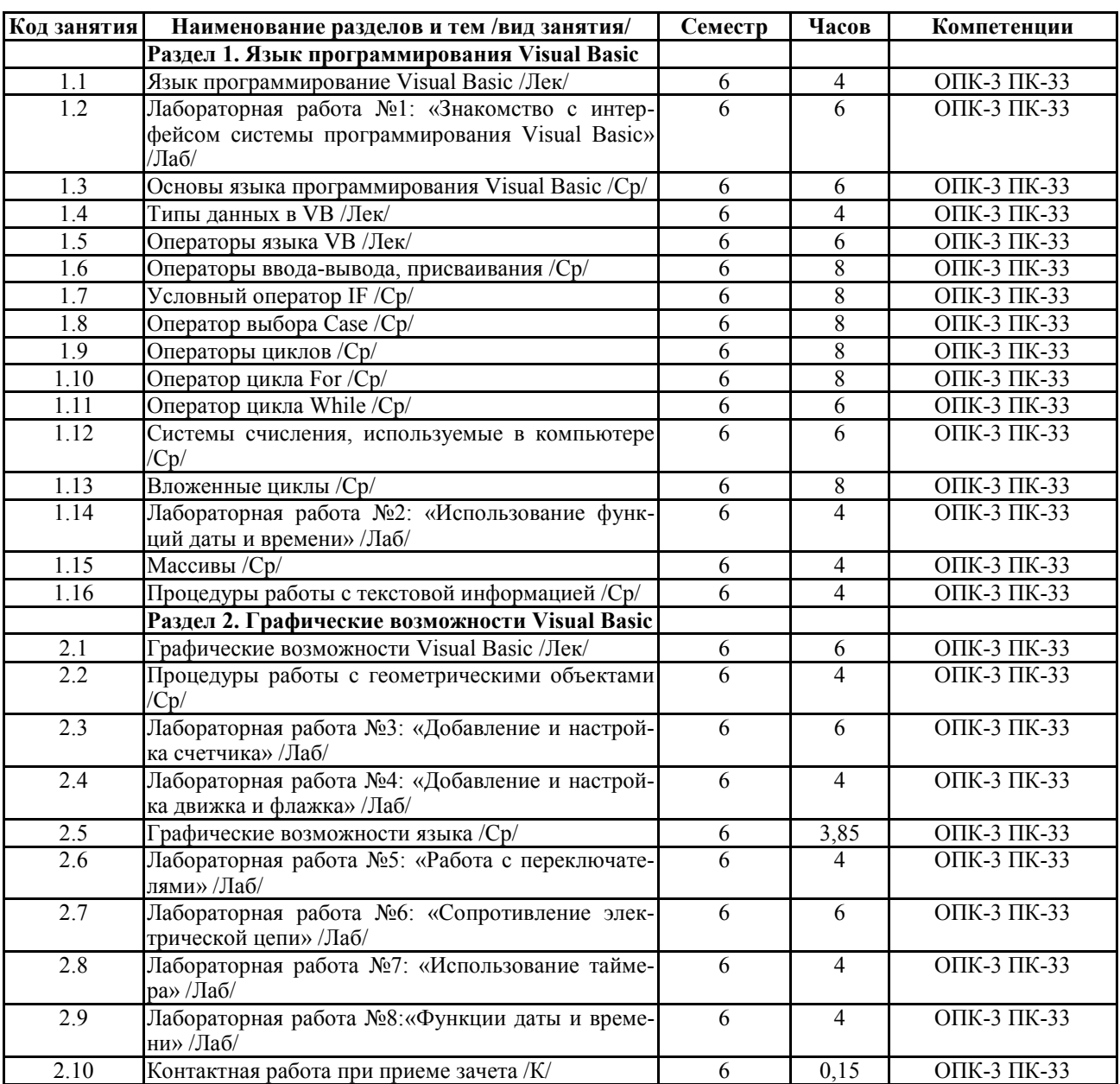

# **СТРУКТУРА И СОДЕРЖАНИЕ ДИСЦИПЛИНЫ (очная форма)**

# **СТРУКТУРА И СОДЕРЖАНИЕ ДИСЦИПЛИНЫ (заочная форма)**

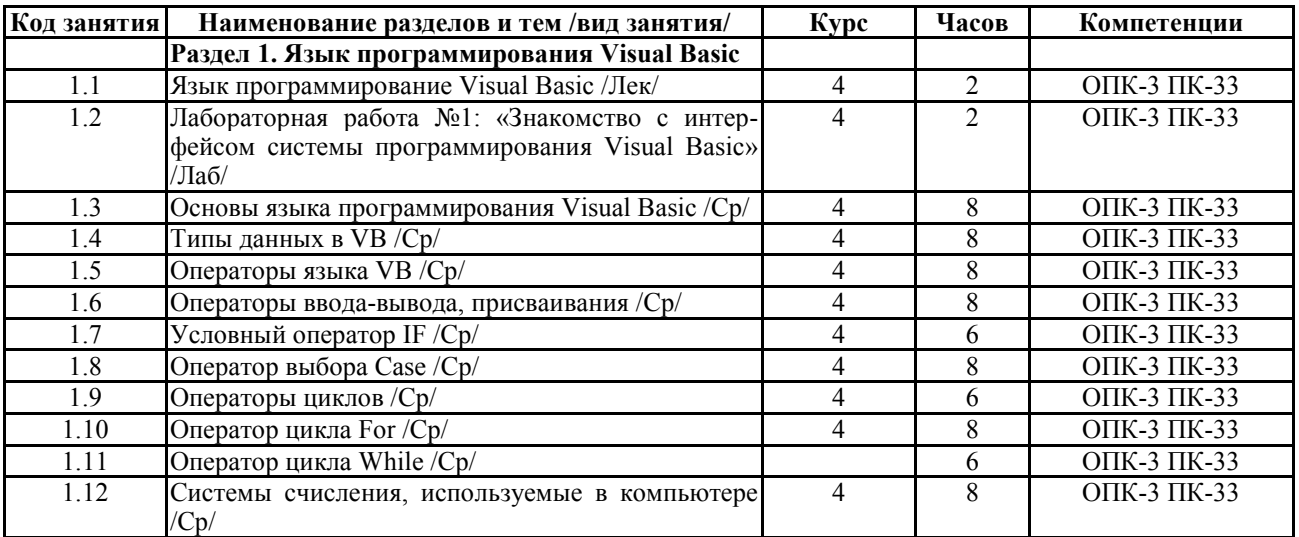

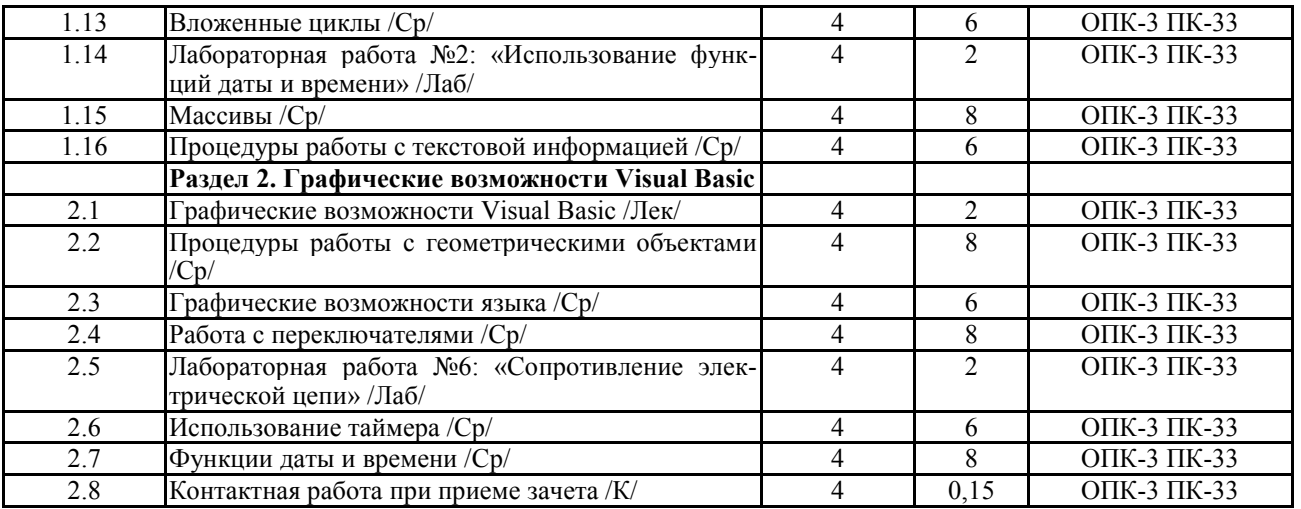

Реализация программы предполагает использование традиционной, активной и интерактивной форм обучения на лекционных и лабораторно-практических занятиях

# **5. ФОНД ОЦЕНОЧНЫХ СРЕДСТВ**

## **Приложение №1**

# **6. УЧЕБНО-МЕТОДИЧЕСКОЕ И ИНФОРМАЦИОННОЕ ОБЕСПЕЧЕНИЕ ДИСЦИ-ПЛИНЫ**

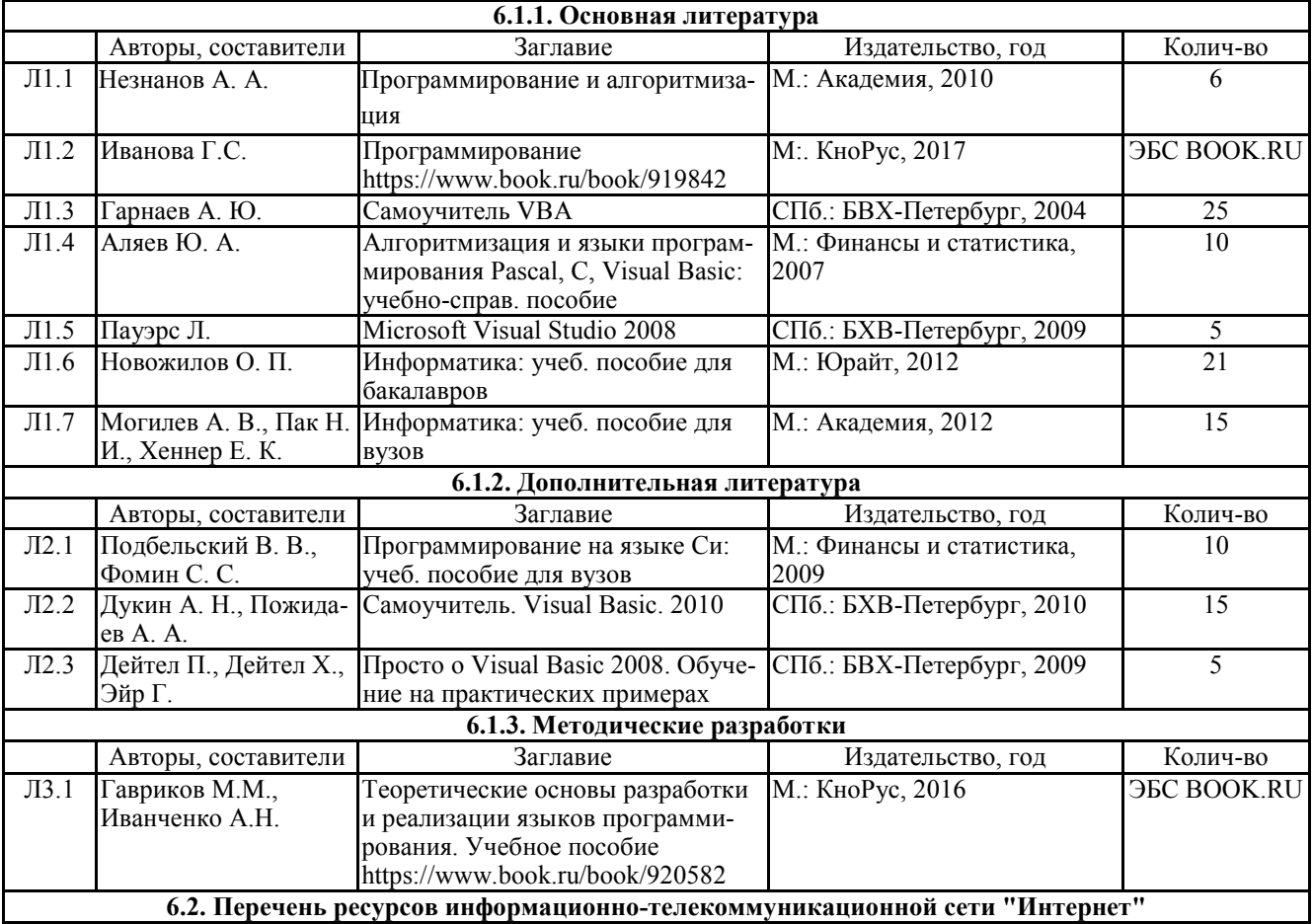

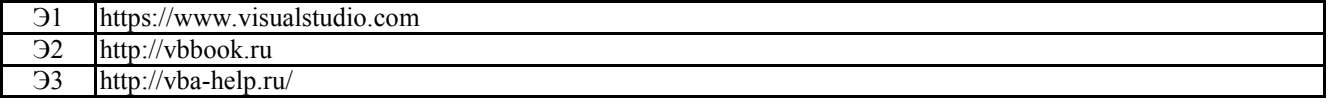

#### **6.3.1 Перечень программного обеспечения**

ОС Windows XP (подписка Microsoft Imagine Premium от 12.12.2016). Срок действия лицензии – бессрочно.

Open Office Org 4.1.3 (Свободно распространяемое ПО) КОМПАС 3D v.12 LT (Разрешена для обучения и ознакомления) KEB Combivis (Разрешена для обучения и ознакомления) 3S Software CoDeSys (Разрешена для обучения и ознакомления) NI Multisim 10.1 (Серийный № M72X87898) Franklin Software ProView (Разрешена для обучения и ознакомления) Загрузчик СУ-МК(Разрешена для обучения и ознакомления) Microsoft Visual Studio 2010 Ultimate (Контракт 142 от 16.11.2015) MATLAB R2009a (Лицензия 341083D-01 от 03.02.2008, сетевая лицензия) Microsoft Office Access 2007 (Контракт 142 от 16.11.2015) Ramus Educational (Разрешена для обучения и ознакомления) Owen Processor Manager (Свободно распространяемое ПО) GX IEC Developer 7.03 (Серийный № 923-420125508) GT Works 2 (Серийный № 970-279817410) AutoCAD 2010 – Русский (Серийный № 351-79545770, сетевая лицензия) Owen Logic (Свободно распространяемое ПО) ABBYY FineReader 11 Professional Edition (сетевая лицензия 4 рабочих станции) Foxit Reader Версия: 9.1.0.5096 (Свободно распространяемое ПО) WinDjView (свободно распространяемая) Peazip (свободно распространяемая) TRACE MODE 6 (для ознакомления и учебных целей) Adit Testdesk Microsoft Visio профессиональный 2010 (Контракт 142 от 16.11.2015)

### **7. МАТЕРИАЛЬНО-ТЕХНИЧЕСКОЕ ОБЕСПЕЧЕНИЕ ДИСЦИПЛИНЫ**

#### **Учебная аудитория для проведения учебных занятий лекционного типа – 223**

Специализированная мебель на 26 посадочных мест, доска настенная, кафедра, рабочее место преподавателя, укомплектованное учебными и техническими средствами для представления информации, наборы демонстрационного оборудования и учебно-наглядных пособий. Проекционное оборудование: Компьютер с выходом в локальную сеть и Интернет, электронным учебно-методическим материалам; к электронной информационнообразовательной среде, проектор, экран.

Компьютерный класс с ЭВМ: 12 рабочих мест с компьютерами, выходом в локальную сеть и Интернет, электронным учебно-методическим материалам; к электронной информационно-образовательной среде.

**Учебная аудитория для проведения учебных занятий семинарского типа – 223 Лаборатория автоматизированных систем управления технологическими процессами** 

Специализированная мебель на 26 посадочных мест, доска настенная, кафедра, рабочее место преподавателя, укомплектованное учебными и техническими средствами для представления информации. Проекционное оборудование: Компьютер с выходом в локальную сеть и Интернет, электронным учебно-методическим материалам; к электронной информационно-образовательной среде, проектор, экран.

Компьютерный класс с ЭВМ: 12 рабочих мест с компьютерами, выходом в локальную сеть и Интернет, электронным учебно-методическим материалам; к электронной информационно-образовательной среде.

Лабораторные стенды: Автоматическое управление насосной станцией; Управление технологическими процессами при помощи ПЛК; Управление с помощью ПЛК механизмами непрерывного транспорта; Автоматическая система управления микроклиматом животноводческого помещения; Управление с помощью программируемого реле двигательной нагрузкой; Программное управление освещением; Управление технологическими процессами при помощи частотного преобразователя; Управление вентилляторной нагрузкой при помощи частотного преобразователя; Управление подъемно-транспортными механизмами при помощи частотного преобразователя; Автоматическое управление отопительной системой.

### **Учебная аудитория для проведения групповых и индивидуальных консультаций, текущего контроля и промежуточной аттестации – 223**

Специализированная мебель на 26 посадочных мест, доска настенная, кафедра, рабочее место преподавателя, укомплектованное учебными и техническими средствами для представления информации. Проекционное оборудование: Компьютер с выходом в локальную сеть и Интернет, электронным учебно-методическим материалам; к электронной информационно-образовательной среде, проектор, экран.

Компьютерный класс с ЭВМ: 12 рабочих мест с компьютерами, выходом в локальную сеть и Интернет, электронным учебно-методическим материалам; к электронной информационно-образовательной среде.

#### **Помещение для самостоятельной работы – 223**

Специализированная мебель на 26 посадочных мест, доска настенная, кафедра, рабочее место преподавателя, укомплектованное учебными и техническими средствами для представления информации, наборы демонстрационного оборудования и учебно-наглядных пособий. Проекционное оборудование: Компьютер с выходом в локальную сеть и Интернет, электронным учебно-методическим материалам; к электронной информационнообразовательной среде, проектор, экран.

Компьютерный класс с ЭВМ: 12 рабочих мест с компьютерами, выходом в локальную сеть и Интернет, электронным учебно-методическим материалам; к электронной информационно-образовательной среде.

#### **8. ОБЕСПЕЧЕНИЕ ОБРАЗОВАТЕЛЬНОГО ПРОЦЕССА ДЛЯ ЛИЦ С ОГРАНИЧЕННЫМИ ВОЗМОЖНОСТЯМИ ЗДОРОВЬЯ И ИНВАЛИДОВ**

• для слепых и слабовидящих:

- лекции оформляются в виде электронного документа, доступного с помощью компьютера со специализированным программным обеспечением;

- письменные задания выполняются на компьютере со специализированным программным обеспечением, или могут быть заменены устным ответом;

- обеспечивается индивидуальное равномерное освещение не менее 300 люкс;

- для выполнения задания при необходимости предоставляется увеличивающее устройство; возможно также использование собственных увеличивающих устройств;

- письменные задания оформляются увеличенным шрифтом;

- экзамен и зачёт проводятся в устной форме или выполняются в письменной форме на компьютере.

• для глухих и слабослышащих:

- лекции оформляются в виде электронного документа, либо предоставляется звукоусиливающая аппаратура индивидуального пользования;

- письменные задания выполняются на компьютере в письменной форме;

- экзамен и зачёт проводятся в письменной форме на компьютере; возможно проведение в форме тестирования.

• для лиц с нарушениями опорно-двигательного аппарата:

- лекции оформляются в виде электронного документа, доступного с помощью компьютера со специализированным программным обеспечением;

- письменные задания выполняются на компьютере со специализированным программным обеспечением;

- экзамен и зачёт проводятся в устной форме или выполняются в письменной форме на компьютере.

При необходимости предусматривается увеличение времени для подготовки ответа.

Процедура проведения промежуточной аттестации для обучающихся устанавливается с учётом их индивидуальных психофизических особенностей. Промежуточная аттестация может проводиться в несколько этапов.

При проведении процедуры оценивания результатов обучения предусматривается использование технических средств, необходимых в связи с индивидуальными особенностями обучающихся. Эти средства могут быть предоставлены университетом, или могут использоваться собственные технические средства.

Проведение процедуры оценивания результатов обучения допускается с использованием дистанционных образовательных технологий.

Обеспечивается доступ к информационным и библиографическим ресурсам в сети Интернет для каждого обучающегося в формах, адаптированных к ограничениям их здоровья и восприятия информации:

• для слепых и слабовидящих:

- в печатной форме увеличенным шрифтом;

- в форме электронного документа;

- в форме аудиофайла.

• для глухих и слабослышащих:

- в печатной форме;

- в форме электронного документа.

• для обучающихся с нарушениями опорно-двигательного аппарата:

- в печатной форме;

- в форме электронного документа;

- в форме аудиофайла.

Учебные аудитории для всех видов контактной и самостоятельной работы, научная библиотека и иные помещения для обучения оснащены специальным оборудованием и учебными местами с техническими средствами обучения:

• для слепых и слабовидящих:

- электронно-оптическое устройство доступа к информации для лиц с ОВЗ предназначено для чтения и просмотра изображений людьми с ослабленным зрением.

- специализированный программно-технический комплекс для слабовидящих. (аудитория 1- 203)

• для глухих и слабослышащих:

- автоматизированным рабочим местом для людей с нарушением слуха и слабослыша-

щих;

- акустический усилитель и колонки;
- индивидуальные системы усиления звука
	- «ELEGANT-R» приемник 1-сторонней связи в диапазоне 863-865 МГц
	- «ELEGANT-T» передатчик
	- «Easy speak» индукционная петля в пластиковой оплетке для беспроводного подключения устройства к слуховому аппарату слабослышащего
	- Микрофон петличный (863-865 МГц), Hengda
	- Микрофон с оголовьем (863-865 МГц)
- групповые системы усиления звука
- -Портативная установка беспроводной передачи информации .
- для обучающихся с нарушениями опорно-двигательного аппарата:
	- передвижными, регулируемыми эргономическими партами СИ-1;
		- компьютерной техникой со специальным программным обеспечением.

**Приложение 1**

# **ФОНД ОЦЕНОЧНЫХ СРЕДСТВ**

по дисциплине

# **Прикладное программное обеспечение (Visual Basic)**

# **ПАСПОРТ ФОНДА ОЦЕНОЧНЫХ СРЕДСТВ**

Направление подготовки: 15.03.04 «Автоматизация технологических процессов и производств» Профиль Автоматизация технологических процессов и производств Дисциплина: Прикладное программное обеспечение (Visual Basic)

Форма промежуточной аттестации: зачет

# ПЕРЕЧЕНЬ ФОРМИРУЕМЫХ КОМПЕТЕНЦИЙ И ЭТАПЫ ИХ ФОР-**МИРОВАНИЯ**

# Компетенции, закрепленные за дисциплиной ОПОП ВО

Изучение дисциплины «Прикладное программное обеспечение (Visual Basic)» направлено на формировании следующих компетенций:

# общепрофессиональных компетенций (ОПК)

ОПК-3 Способностью использовать современные информационные технологии, технику, прикладные программные средства при решении задач профессиональной деятельности.

# профессиональных компетенций (ПК)

ПК-33 Способностью участвовать в разработке новых автоматизированных и автоматических технологий производства продукции и их внедрении, оценке полученных результатов, подготовке технической документации по автоматизации производства и средств его оснашения

# Процесс формирования компетенций по дисциплине «Прикладное программное обеспечение (Visual Basic)»

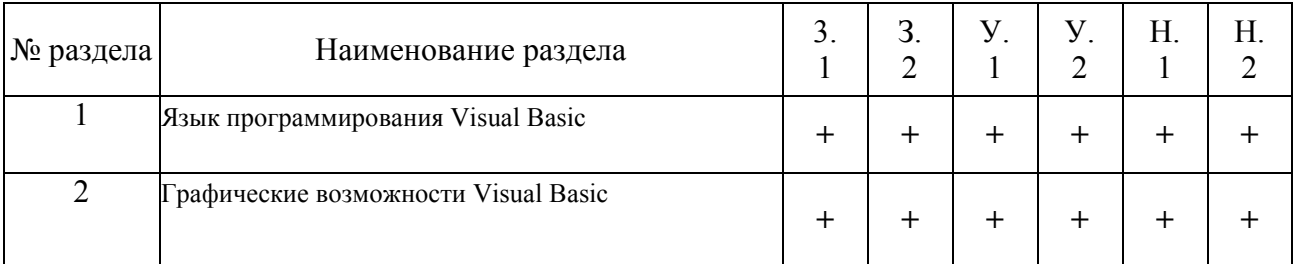

Сокращение: 3. - знание; У. - умение; Н. - навыки.

Структура компетенций по дисциплине «Прикладное программное обеспе-

# чение (Visual Basic)»

ОПК-3 Способностью использовать современные информационные технологии, технику, прикладные программные средства при решении задач профессиональной деятельности

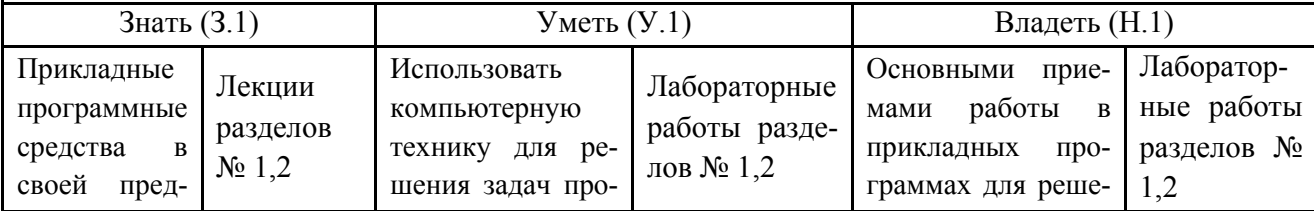

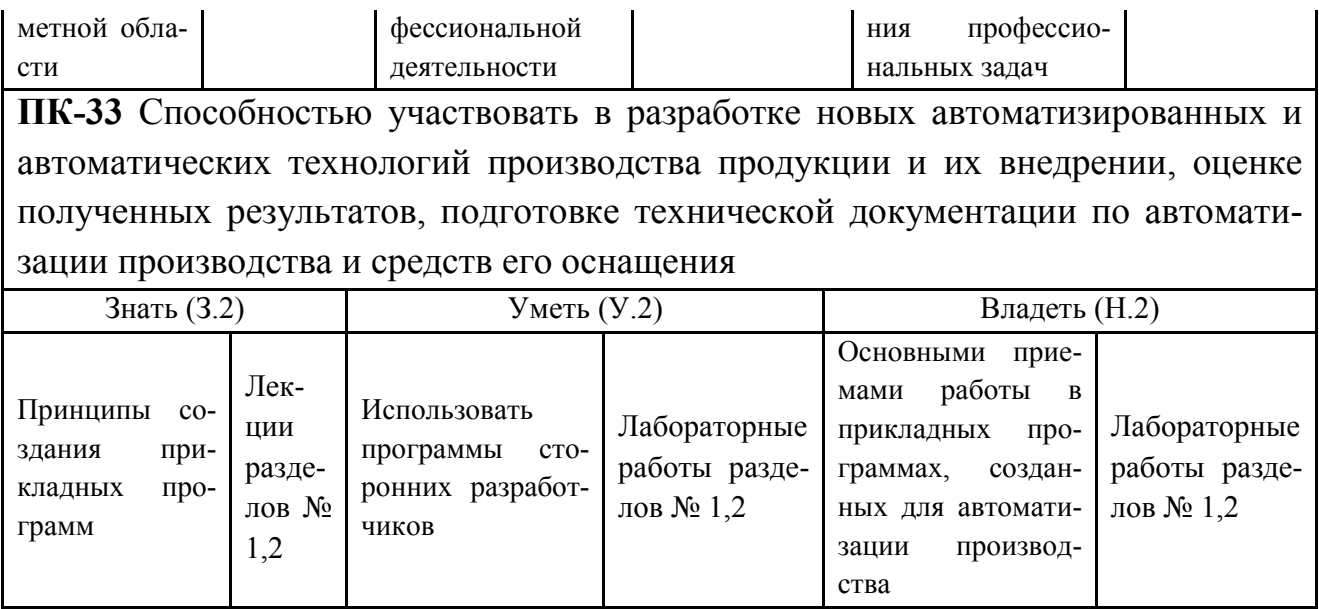

# ПОКАЗАТЕЛИ, КРИТЕРИИ ОЦЕНКИ КОМПЕТЕНЦИЙ И ТИПОВЫЕ КОНТРОЛЬНЫЕ ЗАДАНИЯ

# Оценочные средства для проведения промежуточной аттестации по дис-

# циплине «Прикладное программное обеспечение (Visual Basic)»

Карта оценочных средств промежуточной аттестации дисциплины, проводи-

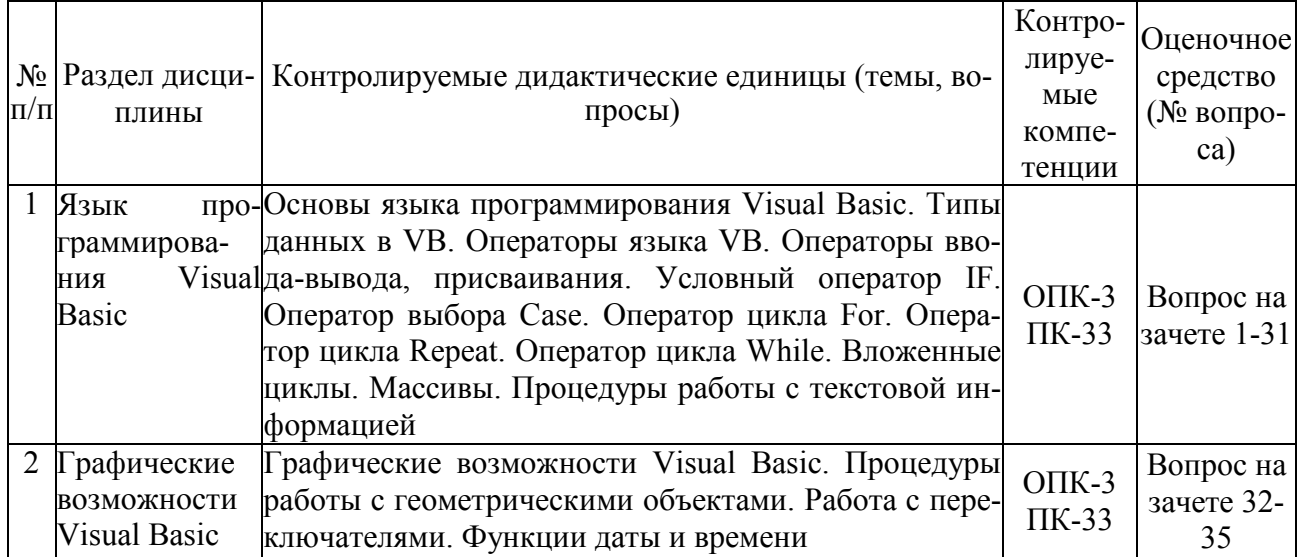

## мой в форме зачета

## Перечень вопросов к зачету с оценкой по дисциплине «Прикладное про-

## граммное обеспечение (Visual Basic)»

- 1. Структура программы, элементы языка (алфавит). Понятие типа ланных.
- 2. Операции (арифметические, логические) на типах. Стандартные функции. Выражения.
- 3. Процедуры консольного ввода и вывода, управление вводом-выводом. Оператор присваивания. Совместимость по присваиванию.
- 4. Условный оператор. Оператор множественного ветвления (выбора).
- 5. Циклы в Visual Basic: с предусловием, с постусловием. Связь с другими циклами.
- 6. Циклы в Visual Basic: с параметром. Связь с другими циклами.
- 7. Структурированные типы данных. Линейные массивы. Примеры задач.
- 8. Структурированные типы данных. Двумерные массивы. Примеры задач.
- 9. Сортировка массивов. Метод выбора. Двоичный поиск в массиве.
- 10. Сортировка массивов. Метод обмена.
- 11. Сортировка массивов. Метод вставок.
- 12. Подпрограммы в Visual Basic. Основные способы передачи параметров в подпрограмму, их сравнение.
- 13. Подпрограммы в Visual Basic. Область видимости. Локальные и глобальные идентификаторы.
- 14. Процедуры. Организация и вызов. Примеры.
- 15. Функции. Организация и вызов. Примеры.
- 16. Простые типы данных в Visual Basic.
- 17. Структурированные типы данных. Строковый тип данных в Visual Basic: основные процедуры и функции, примеры.
- 18. Рекурсия. Механизм рекурсии. Примеры.
- 19. Сортировка массивов. Метод быстрой сортировки.
- 20. Множества в Visual Basic. Примеры.
- 21. Комбинированный тип данных (записи). Оператор присоединения. Записи с вариантами. Программирование типовых алгоритмов обработки записей.
- 22. Файловые типы в Visual Basic. Общие процедуры для работы с файлами. Компонентные (типизированные) файлы.
- 23. Текстовые файлы. Текст-ориентированные процедуры и функции. Типовые задачи.
- 24. Прямой и последовательный доступ к компонентам файла. Процедуры и функции, ориентированные на прямой доступ к компонентам файла.
- 25. Поиск в типизированных файлах. Сортировка файлов (на примере одного из методов).
- 26. Типизированные файлы. Файлы записей. Типовые алгоритмы обработки.
- 27. Статическая и динамически распределяемая память. Пример использования указателей.
- 28. Динамические структуры данных. Однонаправленный список. Процедуры обработки списка.
- 29. Динамические структуры данных. Двунаправленный список. Процедуры обработки списка.
- 30. Динамические структуры данных. Кольцевой список (однонаправленный или двунаправленный). Процедуры обработки списка.
- 31. Стек. Процедуры обработки.
- 32. Графические возможности VB
- 33. Процедуры работы с геометрическими объектами.
- 34. Работа с переключателями.
- 35. Функции даты и времени

### *Критерии оценки компетенций*

Промежуточная аттестация студентов по дисциплине «Прикладное программное обеспечение (Visual Basic)» проводится в соответствии с Уставом Университета, Положением о текущем контроле успеваемости и промежуточной аттестации студентов по программам ВО. Промежуточная аттестация по дисциплине «Прикладное программное обеспечение (Visual Basic)» проводится в соответствии с рабочим учебным планом в форме зачета. Студенты допускается к зачету по дисциплине в случае выполнения им учебного плана по дисциплине: выполнения всех заданий, предусмотренных рабочей программой дисциплины.

*Знания, умения, навыки студента на зачете оцениваются оценками: «зачтено», «незачтено».* 

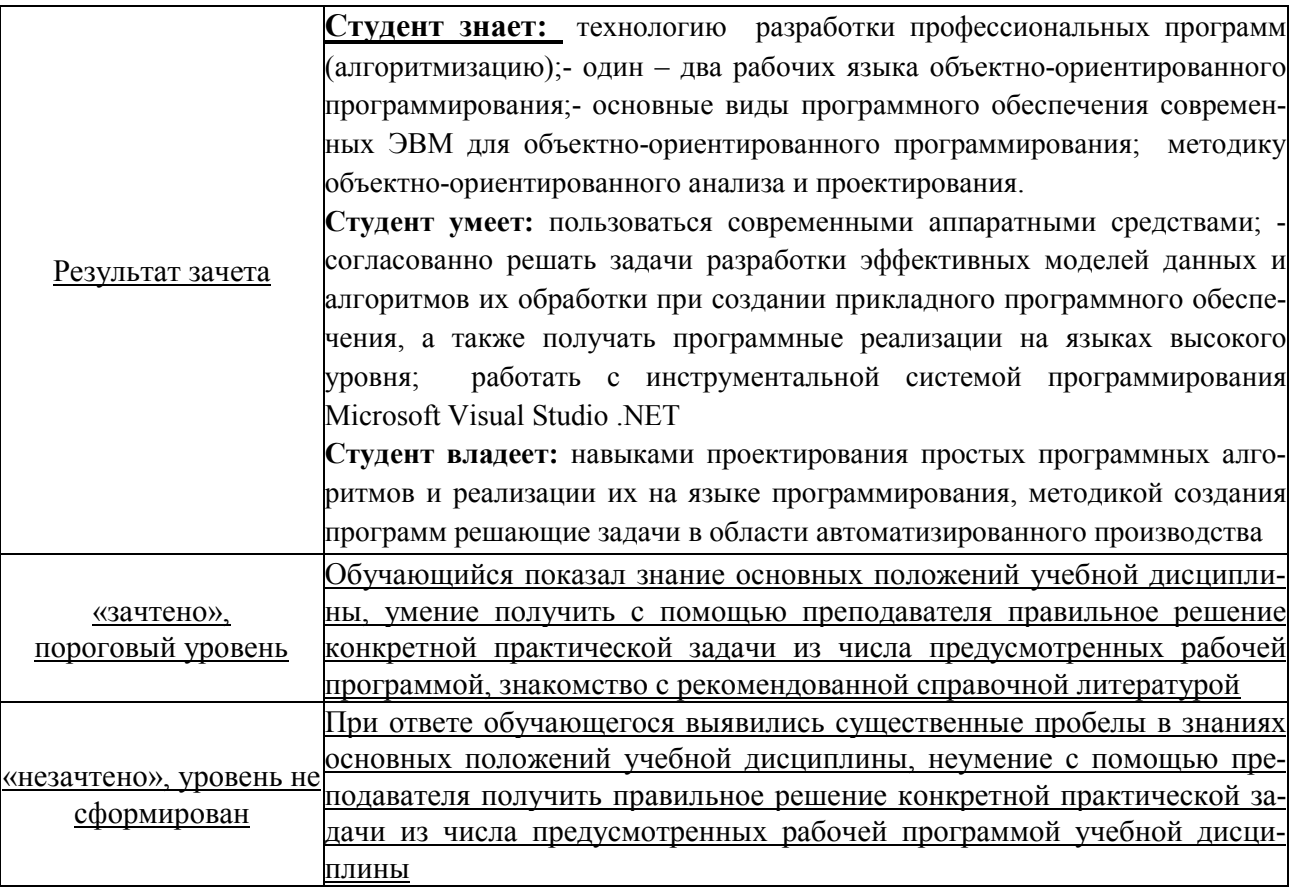

# **ТЕСТОВЫЕ ЗАДАНИЯ ДЛЯ ПРОМЕЖУТОЧНОЙ АТТЕСТАЦИИ И ТЕКУЩЕГО КОНТРОЛЯ ЗНАНИЙ СТУДЕНТОВ**

- 1. Алгоритм это…
	- a. Команды для компьютера
	- b. Неправильно заданный логарифм
	- c. Список приказов
	- d. Последовательность каких-либо действий
	- e. Набор команд, приводящих к достижению поставленной цели
- 2. Какой из документов является алгоритмом?
	- a. Правила техники безопасности
		- b. Рецепт приготовления торта
		- c. Список книг в библиотеке
		- d. Расписание движения поездов
		- e. Режим дня школьника
- 3. Детализация алгоритма предполагает:
	- a. Доведение действий до завершения
	- b. Получение ожидаемого ответа
	- c. Разбиение действий на более мелкие
	- d. Детальное рассмотрение условия задачи
	- e. Подробную постановку задачи
- 4. Алгоритмизация это:
	- a. Разбор постановки задачи
	- b. Скучная тема в курсе информатики
	- c. Процесс составления алгоритма
	- d. Ввод текста программы
	- e. Оптимизация заданного алгоритма
- 5. Блок-схема позволяет:
	- a. Получить ответ
	- b. Разбить задачу на блоки
	- c. Определить вид алгоритма
	- d. Описать исходные данные
	- e. Наглядно изобразить последовательность шагов
- 6. Программа вычисления площади и периметра квадрата является: a. Циклическим алгоритмом
- b. Линейным алгоритмом
- с. Это вообще не алгоритм
- d. Ветвящимся алгоритмом
- е. Комбинированным алгоритмом
- 7. Дан оператор if  $a>5$  then  $s=s+1$  else  $m=m+2$ . Он является:
	- а. Комбинацией операций ветвления
	- b. Комбинацией операторов присваивания и ветвления
	- с. Условным оператором
	- d. Не поймёшь чем
	- е. Блочной структурой условия
- 8. Найдите ошибочные записи в операторах:
	- a.  $B=A$
	- b.  $S+2=4.25$
	- c.  $R=A : B-1.78$
	- d. If a then  $b=0$
	- e.  $A=D=C$
	- f. If  $a=0$  then  $b=0$  and  $c=0$
- 9. Системы программирования это программы
	- а. прикладные
	- **b.** системные
	- с. инструментальные
	- d. тренажерные
	- е. игровые
- 10.  $QBASIC 3TO$ :
	- а. название системы программирования
	- b. фамилия разработчика
	- с. имя файла
	- d. название языка программирования
	- е. команда языка
- 11. Оператор CLS:
	- а. Отключает компьютер
	- **b.** Завершает работу программы
	- с. Позволяет запустить программу на чистом экране
	- d. Очищает окно для ввода новой программы
	- е. Убирает палитру цветов
- 12. Какие имена переменных недопустимы?
	- $a.$  ABG
	- b. max
	- c. MINIMUM
	- $d \ 4X$
	- $e. \quad IIIAT$

### 13. Скакими ошибками можно встретиться при вводе программы:

- а. С логическими
- **h**. Со смысловыми
- с. С грамматическими
- d. С неисправимыми
- е. С синтаксическими

14. Программа, написанная на языке программирования...

- а. Обычно понятна только её автору
- b. «Понятна» процессору
- с. «Непонятна» процессору
- d. Является машинным кодом
- е. Является исходным модулем
- f. Требует трансляции
- 15. Датчик случайных чисел генерирует...
	- а. Различные графические фигуры
	- b. Последовательность одинаковых чисел
	- с. Последовательность случайных чисел
	- d. Чего попало и где попало
	- е. ... используя указанный диапазон
- 16 Установите соответствие:
- 1. While
- $2$  do
- $3. for$
- $4.10$

Укажите порядок следования вариантов ответа:

- а. делать
- б. пока
- В. ДЛЯ
- Г. ДО

17: Когда окончится выполнение цикла:

while  $a < b$  do

 $a:=a+1$ :

- а. Когда а станет больше b
- **b.** Когда а станет равно **b**
- с. Цикл не закончится
- d. Сразу закончится

18: Как сделать так, что бы программа выполнялась в отдельном окне?

- а. Подключить библиотеку CRT;
- b. Подключить библиотеку GraphABC;
- с. Нажать выполнить в отдельном окне
- 19: Если условие ложно, то ...
	- а. Выполняется то, что идет после команды then
	- b. Выполняется то, что идет после команды else

20 Алгоритм это ...

- а. Последовательность команд, выполнение которых приводит нас к решению поставленной залачи.
- b. Последовательность действий, выполнив которые мы можем запустить программу.
- с. Задача, которую можно решить.

21: Каждое выражение (каждый оператор) в программе отделяется друг от друга  $\mathbb{R}^2$ 

а точкой с запятой

- b. точкой
- c. запятой
- d. тире
- e. дефисом